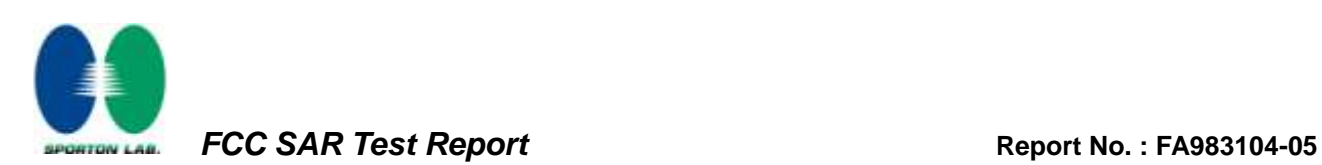

# *Appendix F. FCC 3G SAR Measurement Procedures*

### **Conducted Output Power:**

The PBA is fulfilled. The EUT was tested according to the requirements of the FCC 3G procedures and the TS 34.121. The EUT's WCDMA and HSPA function is Release 6 version supporting HSDPA Category 8, and HSUPA Category 5. A detailed analysis of the output power for all WCDMA, HSPDA, and HSPA (HSUPA&HSDPA) modes is provided in the tables below. According to the FCC 3G procedures, handsets with both HSDPA and HSUPA should be tested according to Release 6 HSPA test procedures, and the EUT does not support VOIP function over the HSPA function. Device was tested according to procedure KDB941225 - section Release 6 HSPA Data Devices as documented/evaluated in the following table.

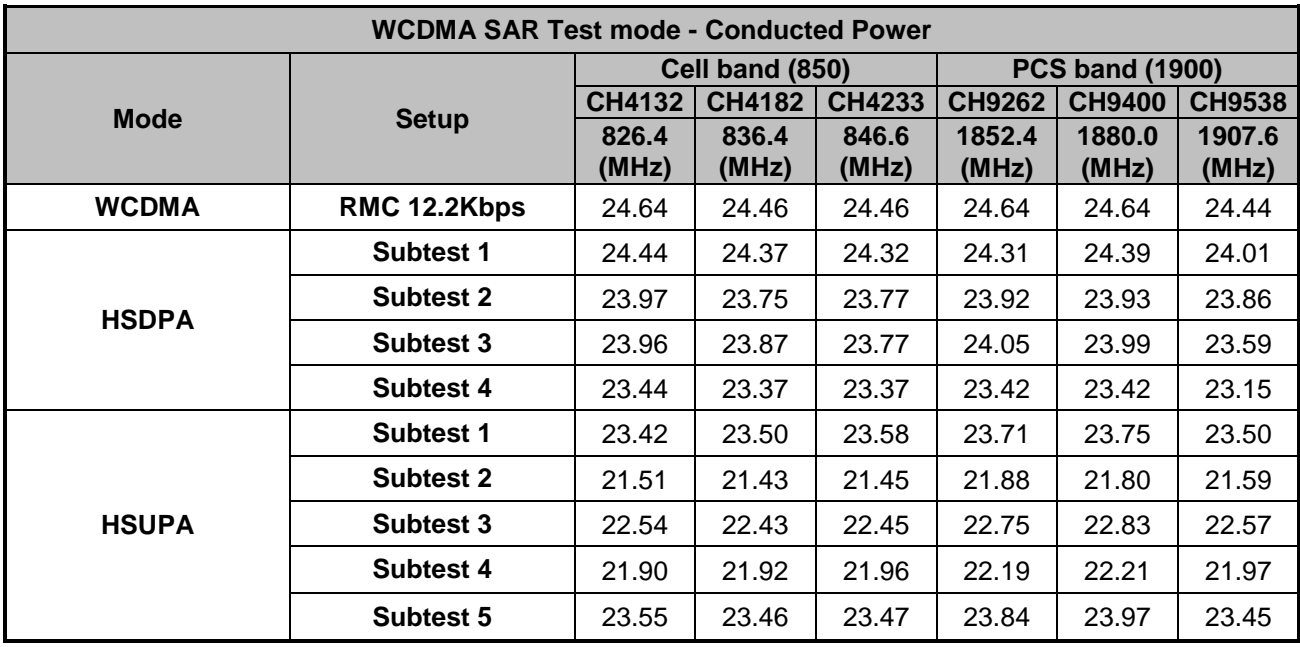

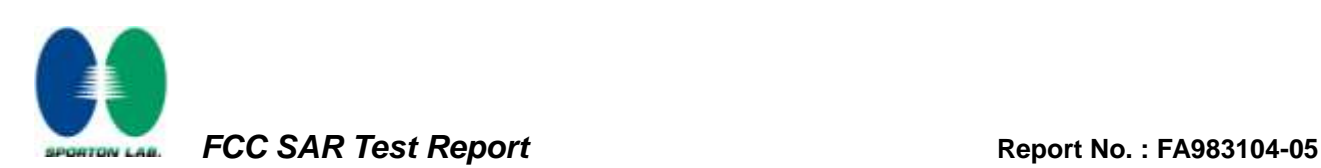

#### **WCDMA Setup Configuration:**

- a. The EUT was connected to Base Station referred to the drawing of Setup Configuration.
- b. The RF path losses were compensated into the measurements.
- c. A call was established between EUT and Base Station with following setting
	- i. Data rates: Varied from RMC 12.2Kbps
	- ii. RMC Test Loop = Loop Mode 1
	- iii. Power Ctrl Mode = All Up bits
- d. The transmitted maximum output power was recorded.

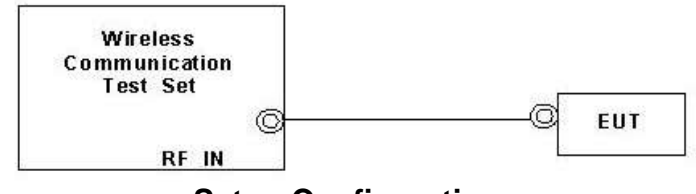

#### **Setup Configuration**

#### **HSDPA Setup Configuration:**

- a. The EUT was connected to Base Station referred to the drawing of Setup Configuration.
- b. The RF path losses were compensated into the measurements.
- c. A call was established between EUT and Base Station with following setting:
	- i. Set Gain Factors ( $\beta_c$  and  $\beta_d$ ) and parameters were set according to each
		- ii. Specific sub-test in the following table, C10.1.4, quoted from the TS 34.121
		- iii. Set RMC12.2Kbps + HSDPA mode.
		- iv. Set Cell Power = -86 dBm
		- v. Set HS-DSCH Configuration Type to FRC (H-set 1, QPSK)
		- vi. Select HSDPA Uplink Parameters
		- vii. Set DeltaACK, DeltaNACK and DeltaCQI = 8
		- viii. Set Ack-Nack Repetition Factor to 3
	- ix. Set CQI Feedback Cycle (k) to 4 ms
	- x. Set CQI Repetition Factor to 2
	- xi. Power Ctrl Mode = All Up bits
- d. The transmitted maximum output power was recorded.

#### Table C.10.1.4: B values for transmitter characteristics tests with HS-DPCCH

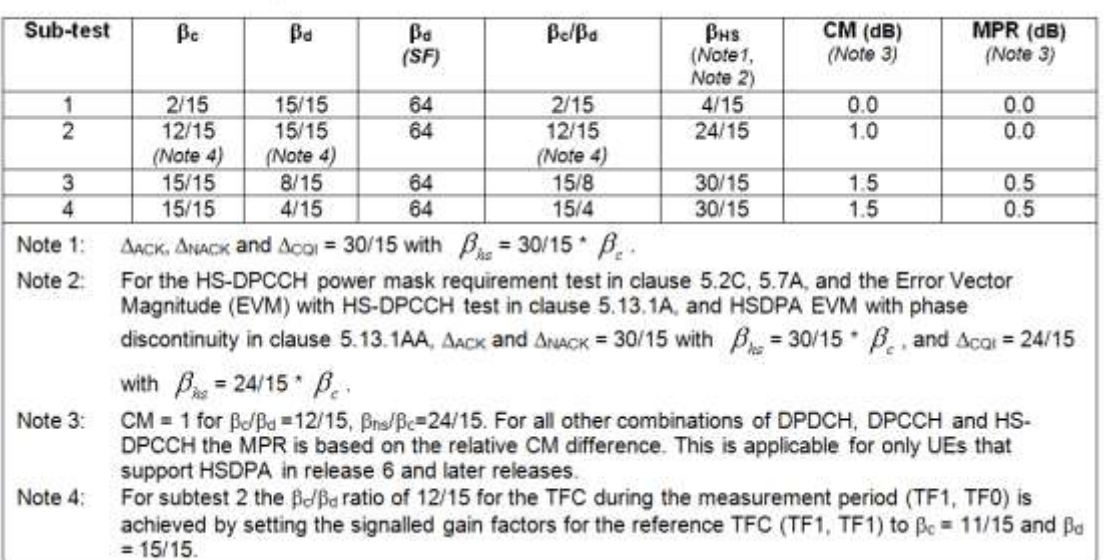

## **Setup Configuration**

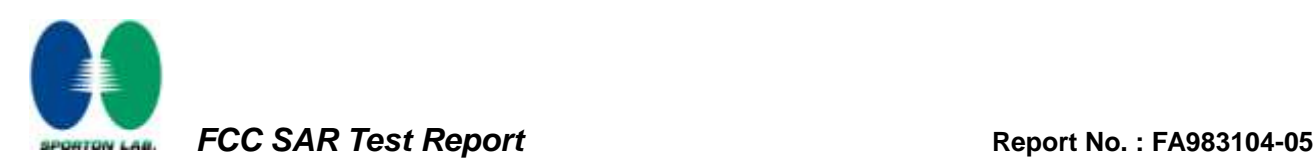

#### **HSPA (HSUPA & HSPDA) Setup Configuration:**

- a. The EUT was connected to Base Station referred to the drawing of Setup Configuration.
- b. The RF path losses were compensated into the measurements.
- c. A call was established between EUT and Base Station with following setting  $*$ :<br>i. Call Configs = 5.2B, 5.9B, 5.10B, and 5.13.2B with QPSK
	- i. Call Configs = 5.2B, 5.9B, 5.10B, and 5.13.2B with QPSK
		- ii. Set the Gain Factors ( $\beta_c$  and  $\beta_d$ ) and parameters (AG Index) were set according to each specific sub-test in the following table, C11.1.3, quoted from the TS 34.121
		- iii. Set Cell Power = -86 dBm
		- iv. Set Channel Type =  $12.2k + HSPA$
		- v. Set UE Target Power
		- vi. Power Ctrl Mode= Alternating bits
		- vii. Set and observe the E-TFCI
		- viii. Confirm that E-TFCI is equal to the target E-TFCI of 75 for sub-test 1, and other subtest's E-TFCI
- 

d. The transmitted maximum output power was recorded.<br>Table C.11.1.3:  $\beta$  values for transmitter characteristics tests with HS-DPCCH and E-DCH

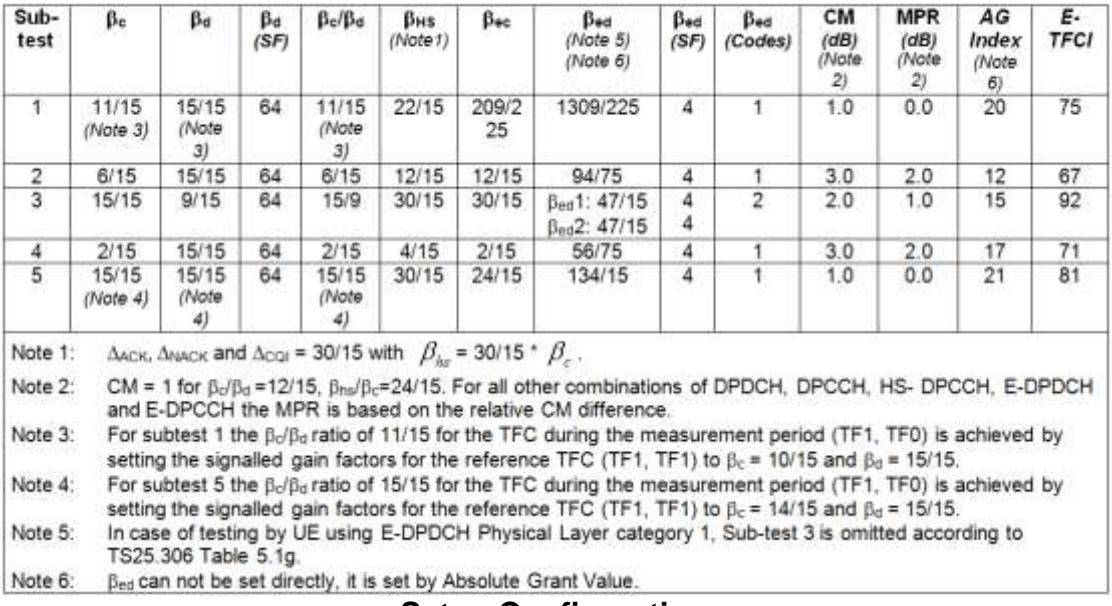

**Setup Configuration**

**Note:** For details settings in the Agilent 8960 test equipment, please refer to the user guide " HSUPA Measurement Guide with 8960 V7.5.0 Release 7 (2007-06) Ver.: v.02.18"

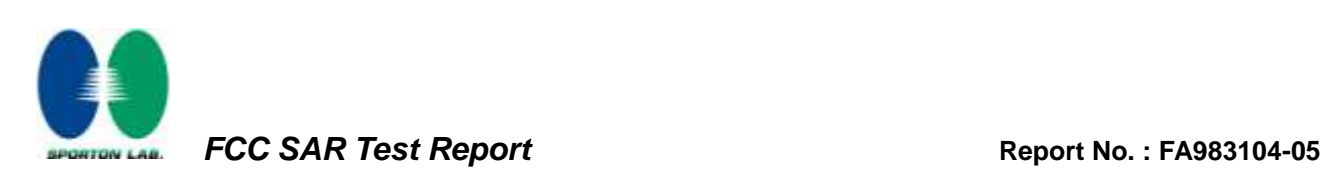

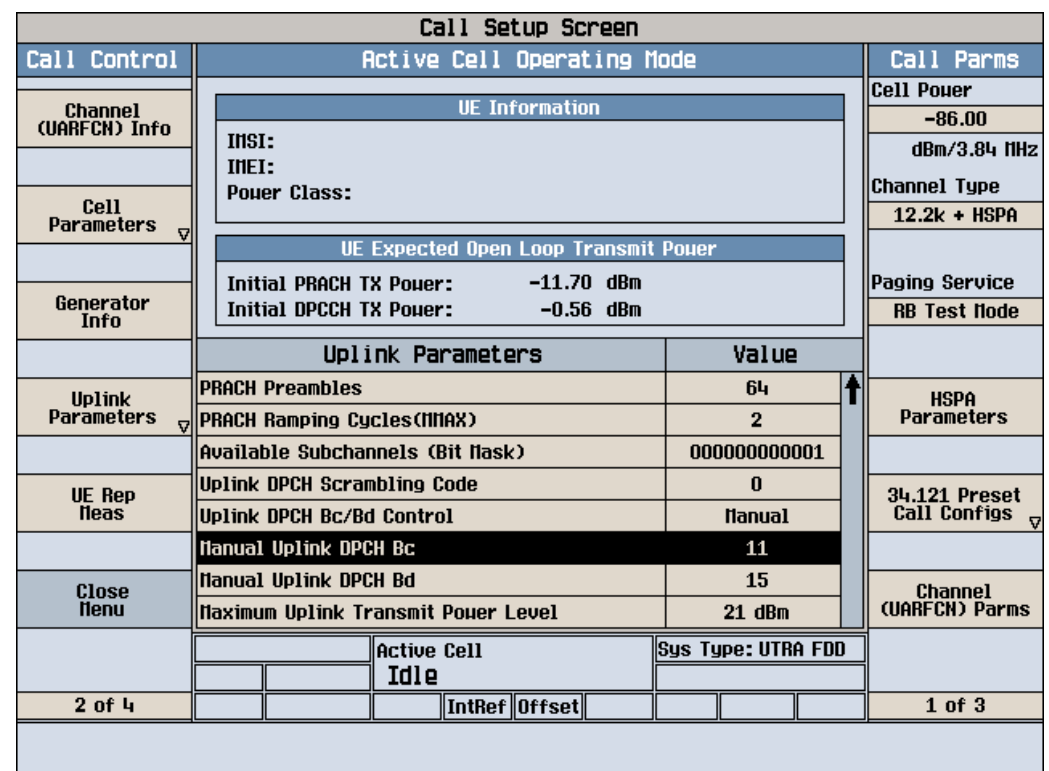

**Example for HSPA Subtest 1, and other subtests following table, C11.1.3 (Gain Factors (** $\beta_c$  **= 11 and**  $\beta_d$  **= 15))** 

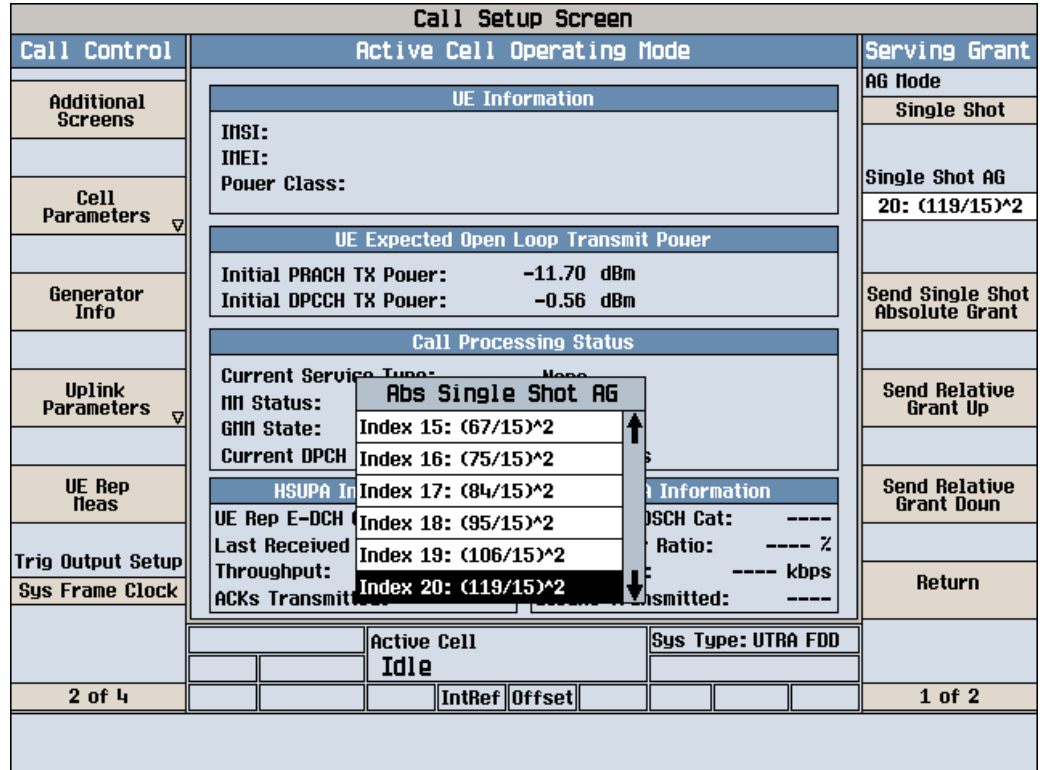

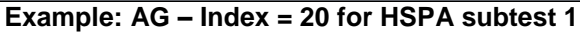

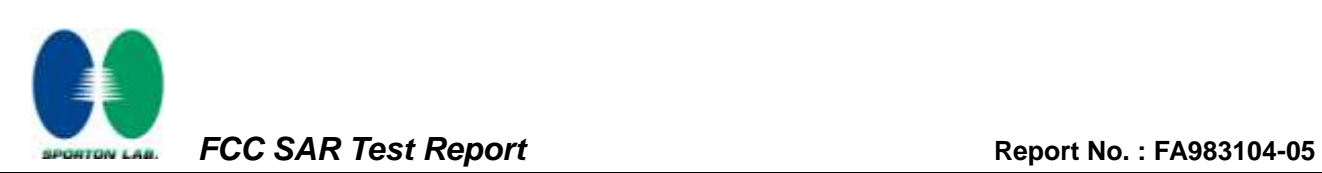

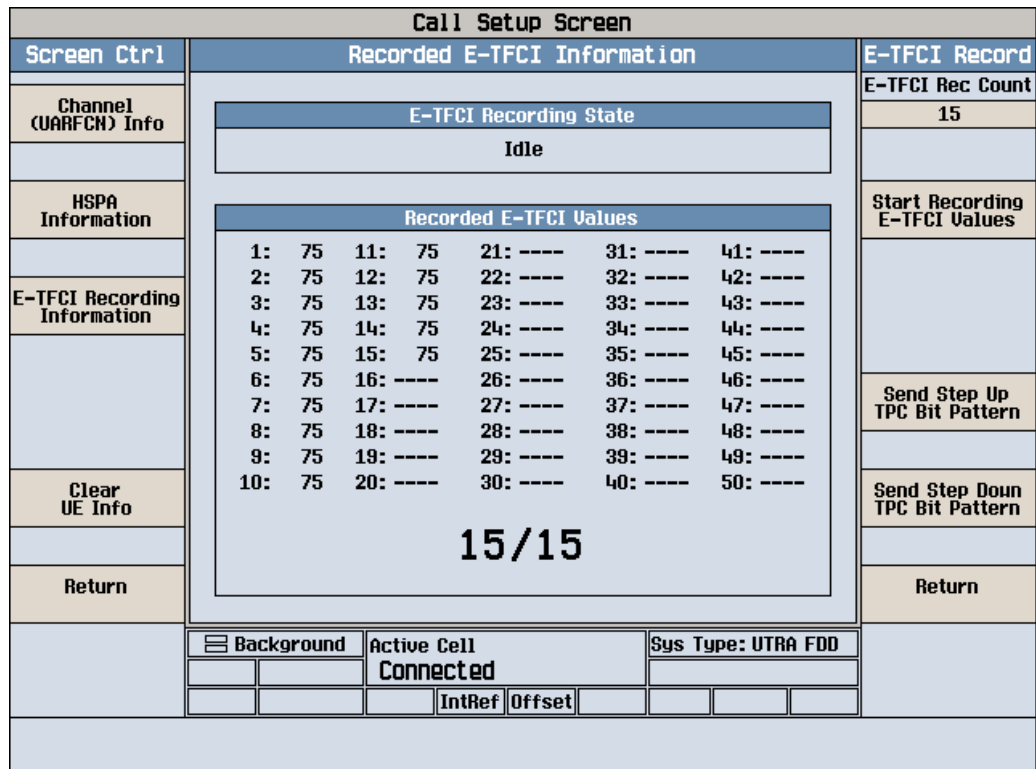

**Example: Confirm that E-TFCI is equal to the target E-TFCI of 75 for sub-test 1**

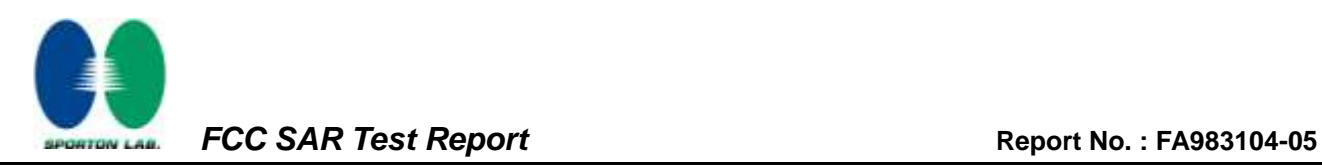

#### **Reference:**

- [1] 941225 D01 SAR test for 3G devices v02, SAR Measurement Procedures for 3G Devices CDMA 2000/Ev-Do/WCDMA/HSDPA/HSPA Oct. 2007 Laboratory Division Office of Engineering and Technology Federal Communications Commission
- [2.] TS 34.121 Universal Mobile Telecommunications System (UMTS); Terminal Conformance Specification, Radio Transmission and Reception (FDD)
- [3.] HSUPA Measurement Guide with 8960 V7.5.0 Release 7 (2007-06) Ver.: v.02.18